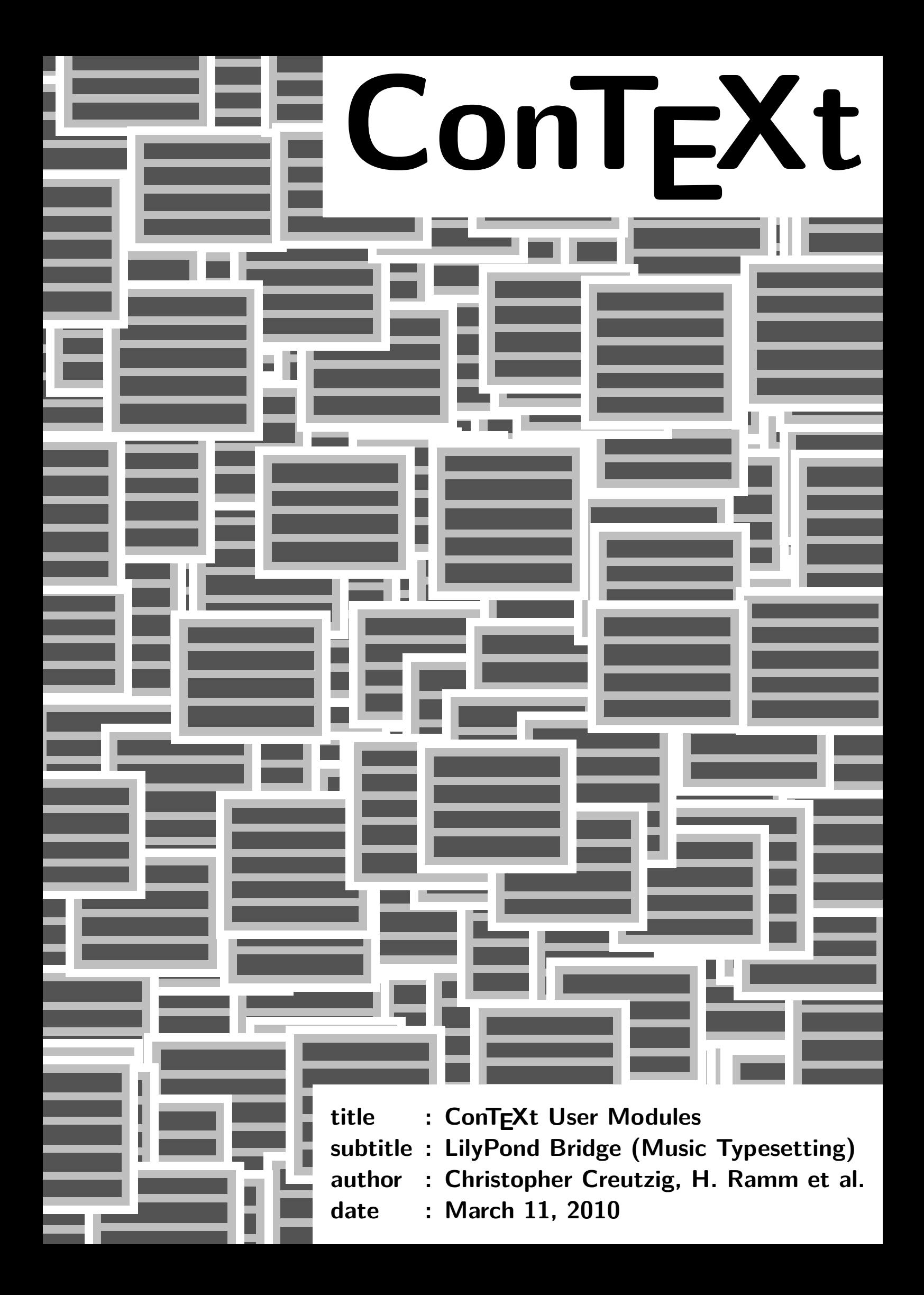

This module serves to include LilyPond music directly in the ConTEXt source, just as METAPOST code can be.

It is supposed to work only with LilyPond's stable version 2.12 and ConTEXt MkIV i.e. LuaTEX.

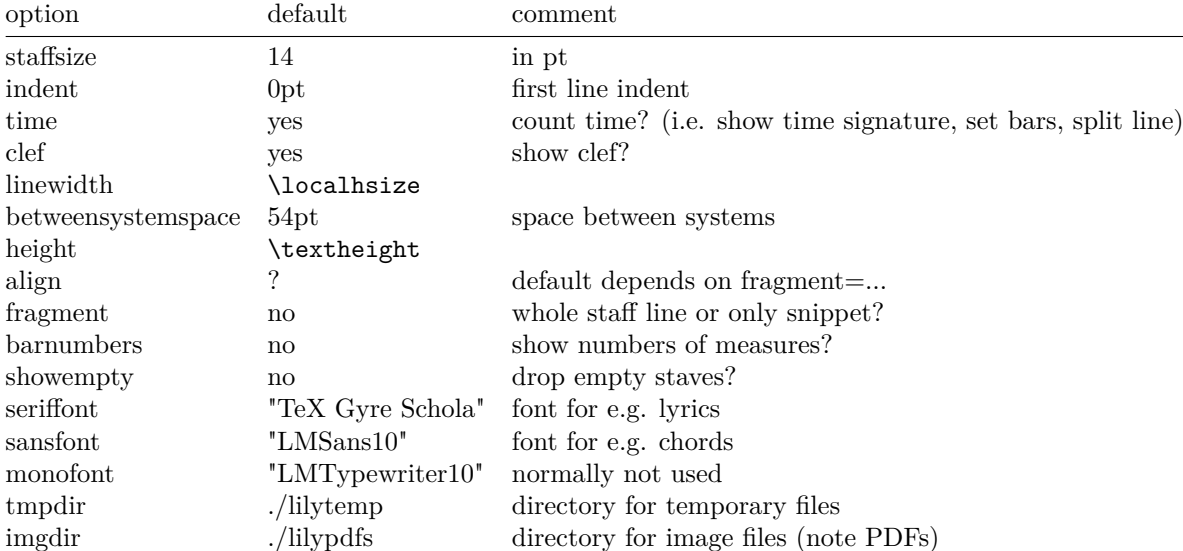

# **Complete list of options:**

### **Todo list**

- Proper support for multipage results.
- Set LilyPond page size to remaining page space.
- Place instrument names in margin.
- Work with existing PDFs on systems where LilyPond isn't installed.

### **Commented Source**

As usual, we use a prefix for buffers, **\getparameters** etc.:

- 1 \writestatus{loading}{LilyPond module}
- 2 \startmodule[lilypond]
- 3 \unprotect
- 4 \definesystemvariable{lily}

Define the text snippets to be placed around fragments. Since LilyPond uses similar syntax to TeX, we must do some catcode fiddling.

- 5 \bgroup
- 6 \catcode`\/=\@@escape /catcode`/\=/@@other /catcode`/#=/@@other /catcode`/<=/@@begingroup /catcode`/>=/@@endgroup /catcode`/{=/@@other

```
LilyPond Bridge (Music Typesetting)
   /catcode`/}=/@@other
    /catcode`/%=/@@other
    /catcode`/-=/@@letter
7 /gdef/lily!fragmentprefix
           \langle string^^J
            \sqrt{\text{string}}^{\sim}J{/string^^J
            % ly snippet contents follows:/string^^J
           >
8 /gdef/lily!fragmentsuffix
           \langle string^^J
            % end ly snippet/string\hat{}J
            }/string^^J
           \ddot{\phantom{1}}9 /gdef/lily!prefix
           \langle string^^J
            /string^^J
            #(ly:set-option (quote no-point-and-click))/string^^J
            #(ly:set-option (quote delete-intermediate-files))/string^^J
            /string^^J
            \version "2.12.0"/string^^J
            #(define version-seen? #t)/string^^J
            \layout {/string^^J
            /iflily!showempty/else
              % drop empty staves/string\hat{}J
              \context { \RemoveEmptyStaffContext } % MUST come first/string^^J
               \context { \Score \override VerticalAxisGroup #'remove-first = ##t
   }/string^^J
            /fi/string^^J
            /unless/iflily!time
              % switch off time signature (i.e. only one line, no bars)/string<sup>ool</sup>
              ragged-last = \##t/string<sup>\hat{}</sup>J
               \text{Context } {\text{Score timing}} = \#ff } / \text{string}^J\context { \Staff \remove "Time_signature_engraver" }/string^^J
              /string^^J
            /fi/unless/iflily!barnumbers
              % switch off bar numbers/string\hat{}J
              \context { \Score \remove "Bar_number_engraver" }/string^^J
            /fi/string^^J
            /unless/iflily!clef
              % switch off clef sign/string^^J
              \context { \Staff \remove "Clef_engraver" }/string^^J
            /fi/string^^J
            #(define fonts
              (make-pango-font-tree
              /@@lilyseriffont/space
              /@@lilysansfont/space
              /@@lilymonofont/space
```

```
(/letterslash/space/@@lilystaffsize/space 20)))/string^^J
/string^^J
}/string^^J
\paper {/string^^J
  #(define dump-extents #t)/string^^J
  ragged-right = /iflily!align ##f/else ##t/fi/string^^J
  indent = /withoutpt/the/lily!indent\bt/string^Jline-width = /withoutpt/the/lily!linewidth\pt/string^^J
  vsize = /withoutpt/the/lily!vsize\pt/string^^J
  printpagenumber = \##f/string^^J
  oddFooterMarkup=##f/string^^J
  oddHeaderMarkup=##f/string^^J
  bookTitleMarkup = \#ff/string<sup>\degree</sup>J
  scoreTitleMarkup = #ff/string^{\frown}Jragged-bottom=##t/string^^J
  ragged-last-bottom=##t/string^^J
  between-system-padding = \#0/\text{string}^{\sim}Jbetween-system-space = /withoutpt/the/lily!betweensystemspace\pt/string^^J
}/string^^J
>
```
10 /egroup

Here, we define our parameters:

```
11 \newdimen\lily!linewidth
    \newdimen\lily!vsize
    \newdimen\lily!indent
    \newdimen\lily!betweensystemspace
    \newif\iflily!showempty
    \newif\iflily!align
    \newif\iflily!clef
    \newif\iflily!time
    \newif\iflily!barnumbers
```
12 \newcounter\lily!figures

Again, as usual, there is a \setuplilypond command that accepts the same parameters as \lilypond and \startlilypond do in their optional argument.

- 13 \def\setuplilypond {\bgroup \catcode`\#=\@@other \dosingleempty\dosetuplilypond}
- 14 \def\dosetuplilypond[#1]% {\egroup \getparameters[\??lily][#1]}

#### We set the following defaults:

15 \setuplilypond

[staffsize=20, indent=0pt, betweensystemspace=54pt, LilyPond Bridge (Music Typesetting)

```
time=\v!yes,
clef=\v!yes,
align=?, \frac{1}{2} default depends on fragment=...
fragment=\v!no.
barnumbers=\v!no,
showempty=\v!no,
seriffont="TeX Gyre Schola", % LilyPond default font
sansfont="LMSans10",
monofont="LMTypewriter10",
tmpdir={./lilytemp},
imgdir={./lilypdfs}]
```
If you want to know which fonts of your system LilyPond can see with which names, try lilypond -dshow-available-fonts any. (The 3rd parameter is necessary, but can be anything.)

There are a lot of restrictions, e.g. no fonts from the T<sub>E</sub>X tree (don't know why), only one face per font file etc.

Check if temporary and image directories exist and create them if not:

```
16 \def\tmpdir{\@@lilytmpdir} % for intermediate files
    \def\imgdir{\@@lilyimgdir} % for music PDFs
```

```
17 \startluacode
           if not lfs.isdir("\tmpdir") then
                  logs.report("LilyPond Warn ", "Temporary directory not found, trying
    to make '\tmpdir'")
                  lfs.mkdir("\tmpdir")
           end
           if not lfs.isdir("\imgdir") then
                  logs.report("LilyPond Warn ", "Image directory not found, trying to
    make '\imgdir'")
                  lfs.mkdir("\imgdir")
           end
    \stopluacode
```
\startlilypond is a multistage implementation, because end-of-line characters must be treated specially in the \startlilypond ... \stoplilypond range.

```
18 \def\startlilypond
           {\bgroup
            \catcode`\#=\@@other
            \dosingleempty\dostartlilypond}
```

```
19 \def\dostartlilypond[#1]%
           {\obeylines
            \dodostartlilypond[#1]}
```

```
20 \long\def\dodostartlilypond[#1]#2\stoplilypond
           {\egroup
            \bgroup
```
The default of the linewidth parameter is the local \hsize.

21 \setlocalhsize \getparameters[\??lily][linewidth=\the\localhsize,height=\the\textheight,#1]% \lily!linewidth\@@lilylinewidth \lily!vsize\@@lilyheight \lily!indent\@@lilyindent \lily!betweensystemspace\@@lilybetweensystemspace

The default of align depends on whether we typeset a fragment:

```
22 \doifelse\@@lilyalign\v!yes\lily!aligntrue\lily!alignfalse
            \doif\@@lilyfragment\v!no{\doif\@@lilyalign{?}\lily!aligntrue}%
            \doifelse\@@lilytime\v!yes\lily!timetrue\lily!timefalse
            \doifelse\@@lilybarnumbers\v!yes\lily!barnumberstrue\lily!barnumbersfalse
            \doifelse\@@lilyshowempty\v!yes\lily!showemptytrue\lily!showemptyfalse
            \doifelse\@@lilyclef\v!yes\lily!cleftrue\lily!cleffalse
```
We are using a counter to keep the different LilyPond pieces separate. This allows to typeset them only once, during the first run.

TODO: This won't work any longer once we pass the remaining vertical space to LilyPond.

```
23 \doglobal\increment\lily!figures
            \edef\lily!filename{\bufferprefix lilypond-\lily!figures}%
            \edef\lily!tmpfilename{\tmpdir/\lily!filename.tmp}%
            \edef\lily!img{\imgdir/\lily!filename.pdf}
            \def\obeyedlines{\string^^J}%
            \convertargument#2\to\ascii
            \startexpanded
              \noexpand\setbuffer[\lily!tmpfilename]%
              \lily!prefix
              \letterhash(set-global-staff-size \getvalue{\??lily staffsize})\string^^J%
              \ifdefined\@@lilyfragment\lily!fragmentprefix\fi
```
TODO: Option 'packed'

```
24 \ascii
             \ifdefined\@@lilyfragment\lily!fragmentsuffix\fi
             \noexpand\endbuffer
           \stopexpanded
```
In LuaT<sub>EX</sub> buffers are kept in memory in contrast to older flavours of T<sub>EX</sub> where they're written to a file automatically. We have to require writing to a file explicitely with \savebuffer.

```
25 \writestatus{LilyPond}{\lily!filename}
           \startluacode
                 buffers.save('\lily!tmpfilename')
                  if not lfs.isfile('\lily!tmpfilename') then
                        logs.report("LilyPond ERROR", "File '\lily!tmpfilename' was not
    written!")
                 end
```
Generating a PDF directly previously created always a whole page, so we generate EPS first. In recent versions of LilyPond that gets converted to PDF immediately, but we check for that.

It would be nice, if -ddelete-intermediate-files would delete all useless intermediate files. It would be even better, if mtxrun wouldn't declare non-existing files as "unchanged". (Is that fixed now?)

Remember: More possible options in lily.scm.

```
26 os.execute('mtxrun --ifchanged="\lily!tmpfilename" --exec bin:lilypond
    -dbackend=eps -dno-gs-load-fonts -dinclude-eps-fonts -ddelete-intermediate-files
    -o"\tmpdir/\lily!filename" "\lily!tmpfilename"')
                 if not lfs.isfile('\tmpdir/\lily!filename.pdf') then
                        os.execute('mtxrun --ifchanged="\tmpdir/\lily!filename.eps"
    --exec bin:pstopdf "\tmpdir/\lily!filename.eps"')
                 end
```
At least on Windows, Lua's os.rename won't overwrite existing files, so we need to remove them before.

```
27 if lfs.isfile('\lily!img') and lfs.isfile('\tmpdir/\lily!filename.pdf')
    then
                       os.remove('\lily!img')
                 end
                 os.rename('\tmpdir/\lily!filename.pdf', '\lily!img')
          \stopluacode
```
TODO: Get the relevant dimension directly from LilyPond, to place the instrument name into the left margin for short snippets as well. (Is that possible at all?)

If we are not in the middle of some text, we have to check whether LilyPond created an image that is wider than requested: It places the instrument names in the left margin.

28 \ifvmode \getfiguredimensions[\lily!img]% \leavevmode \!!dimenb\figurewidth \ifdim\!!dimenb>\localhsize \!!dimena=\localhsize \advance\!!dimena-\!!dimenb \noindent\hskip\!!dimena \fi \fi \externalfigure[\lily!img]% \egroup}

For short snippets, we define an inline alternative to our start/stop pair:

```
29 \def\lilypond {\dosingleempty\dolilypond}
    \def\dolilypond[#1]#2{\startlilypond[#1]#2\stoplilypond}
```

```
30 \stopmodule
```

```
31 \protect \doifnotmode{demo}{\endinput}
```
End of file.

Here follows a sample. (context t-lilypond --mode=demo)

```
32 \starttext
33 \startbuffer[sample]
    \subject{Telemann, TWV 40:11}
    \startlilypond
           \relative c' {
                  \set Staff.instrumentName = flute
                  \key fis \minor
                  \times 3/4
                  \partial 4
                  r8 fis'8 | fis4. cis8 a cis | fis, a cis fis a fis |
                  b, d fis b d b | eis,, gis cis eis gis b, |
                  a fis' gis, fis' cis eis | fis,4 r8
                  a' gis fis | e gis, a e' fis cis |
                  d fis, gis b e d | cis4 \trill r8
                  cis b a | b dis e gis cis, b |
                  a e' dis fis b, a | gis4 \tri 11 r8
           }
    \stoplilypond
    \stopbuffer
34 The input
    \typebuffer[sample]
    is typeset as
    \getbuffer[sample]
35 \type{\startlilypond} accepts options, as in\crlf
    \type{\startlilypond[staffsize=18, linewidth=14cm, indent=5cm, time=no, clef=no]}:
    \nobreak
    \startlilypond[staffsize=18,linewidth=14cm,indent=5cm,time=no,clef=no]
           \relative c' {
                  \key fis \minor
                  \times 3/4
                  \partial 4
                  r8 fis'8 | fis4. cis8 a cis | fis, a cis fis a fis |
                  b, d fis b d b | eis,, gis cis eis gis b, |
                  a fis' gis, fis' cis eis | fis, 4r8a' gis fis | e gis, a e' fis cis |
                  d fis, gis b e d | cis4 \trill r8
                  cis b a | b dis e gis cis, b |a e' dis fis b, a | gis4 \tri 1 r8
           }
    \stoplilypond
36 It is also possible to mix text and music:
    \lower 8.2pt\hbox{\lilypond[fragment=true,staffsize=16,time=no,clef=no]{g'}} is a g.
37 TODO: The \type{\lower} in the example above should not be necessary.
38 \subject{Starlight (round)}
39 Here is a sample with lyrics:
```
## LilyPond Bridge (Music Typesetting)

```
40 \startlilypond
    <<\context Staff = onlyone <<
           \clef treble
           \key a \major
           \time 6/8\context Voice = one {
                  \relative c'' {
                         a4.^{\text{sup{1.}} e'e8( d cis) b4. |
                         e4.^\markup{2.} d4 d8 |
                         cis( b) a b4 e,8 |
                         a4 a8 gis( a) b |
                         cis4 cis8 b( cis d) |
                         cis( d) e e4 e,8 |
                         fis4 fis8 gis4.
                          \bar ":|"
                  }
           }
    \gt\lyricsto one \new Lyrics {
           \lyricmode {
                  Star -- light, star -- bright,
                  first star I see to -- night;
                  I wish I may, I wish I might
                  have the wish I wish to - night.
           }
    }
    \rightarrow41 \stoplilypond
```
42 \stoptext